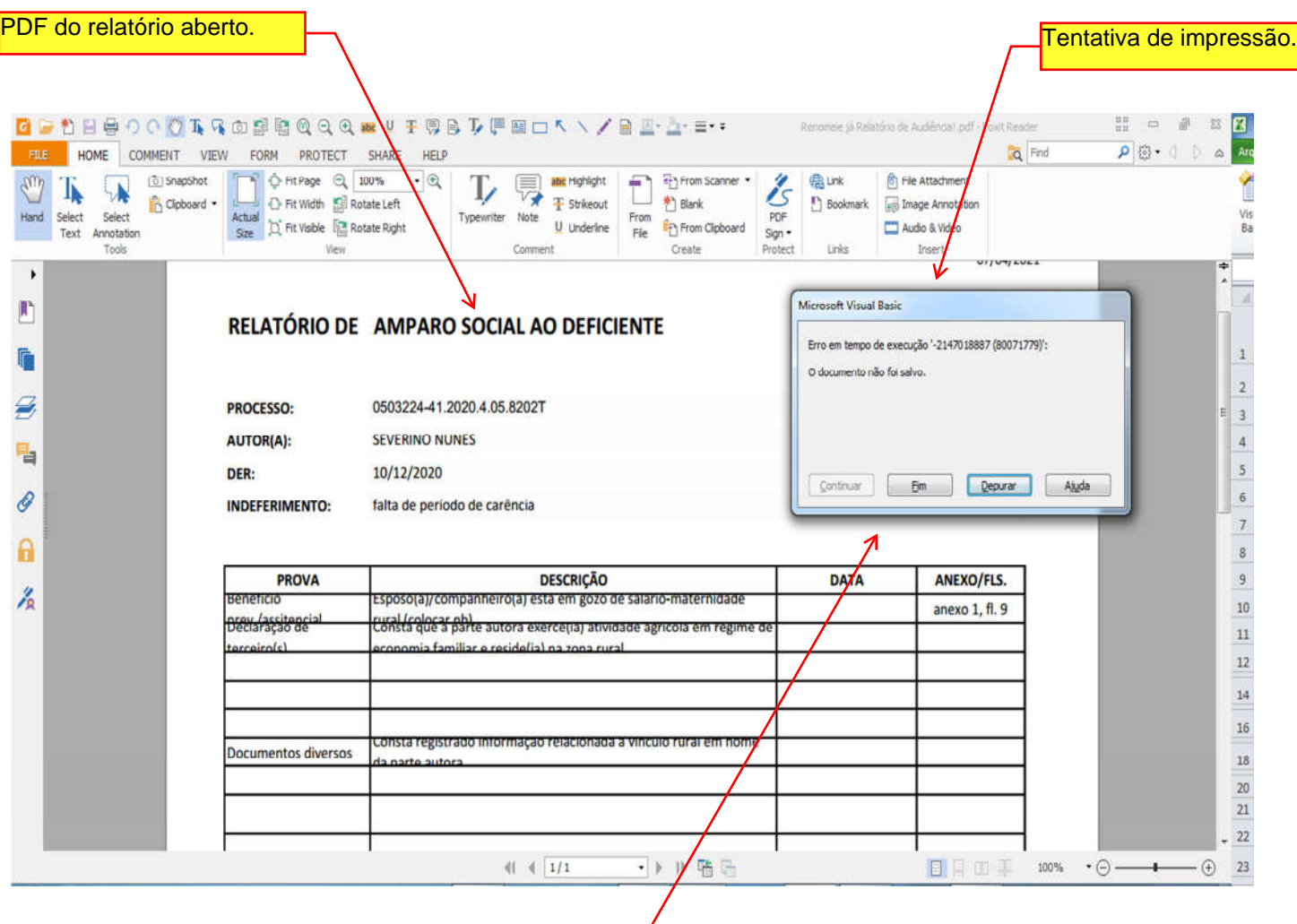

Esse ERRO aparece, quando o PDF do relatório está ABERTO, e o usuário, LOGO EM SEGUIDA, tenta imprimir novamente outro relatório.